#### COURSE OUTLINE

#### **Art 135 Graphic Design Layout Software**

#### **I. Catalog Statement**

Art 135 focuses on the principles of graphic design using the computer to create layouts that would be used in print media. Emphasis is placed on industry standard software such as Adobe InDesign, on the Macintosh platform. Students integrate typography and graphics to create a variety of projects that explore the technical and aesthetic nature of graphic design. The creation of portfolio level work is stressed throughout the course. Verbal and visual presentation skills necessary to communicate with future clients are emphasized. Critiques focus on appropriate solutions, visual interest and craftsmanship.

Total Lecture Units: 2.0 Total Laboratory Units: 1.0 **Total Course Units: 3.0**

Total Lecture Hours: 32.0 Total Laboratory Hours: 48.0  **Total Faculty Contact Hours: 80** 

 Prerequisite: None. Recommended Preparation: Art 134 or equivalent

#### **II. Course Entry Expectations**

Skills Level Ranges: Reading 5; Writing 5; Listening/Speaking 5; Math 2

Prior to enrolling in the course, the student should be able to:

- 1. explain foundation level graphic design concepts;
- 2. relate a functional knowledge and understanding of graphic design project creation;
- 3. outline a practical overview and understanding of client requirements;
- 4. delineate a functional understanding of relevant graphic design standards.

#### **III. Course Exit Standards**

Upon successful completion of the required coursework, the student will be able to:

- 1. explain intermediate level graphic design concepts;
- 2. relate advanced knowledge and understanding of graphic design layout software;
- 3. demonstrate a functional understanding of relevant graphic design and printing standards.

# **IV.** Course Content Total Faculty Contact Hours = 80 hours

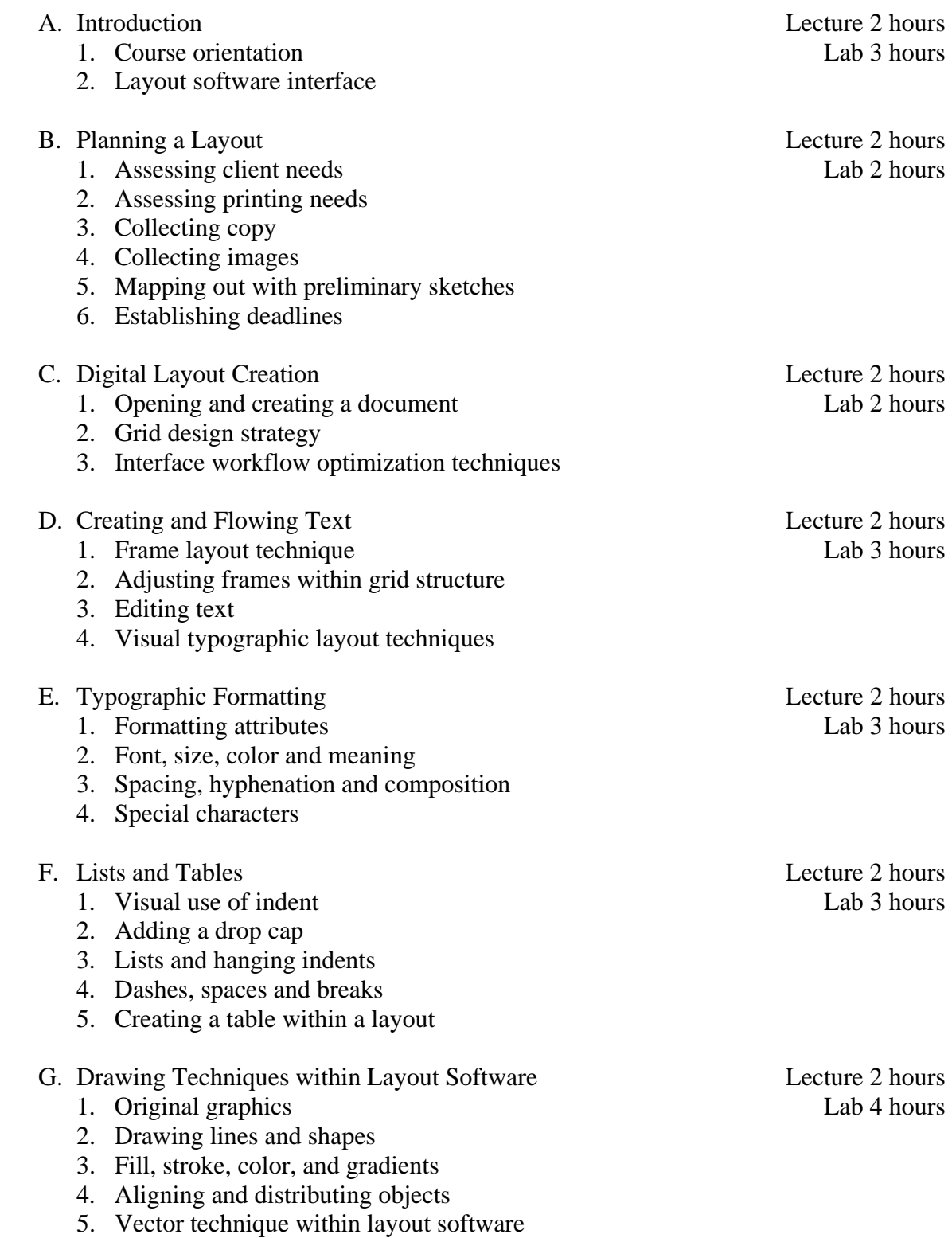

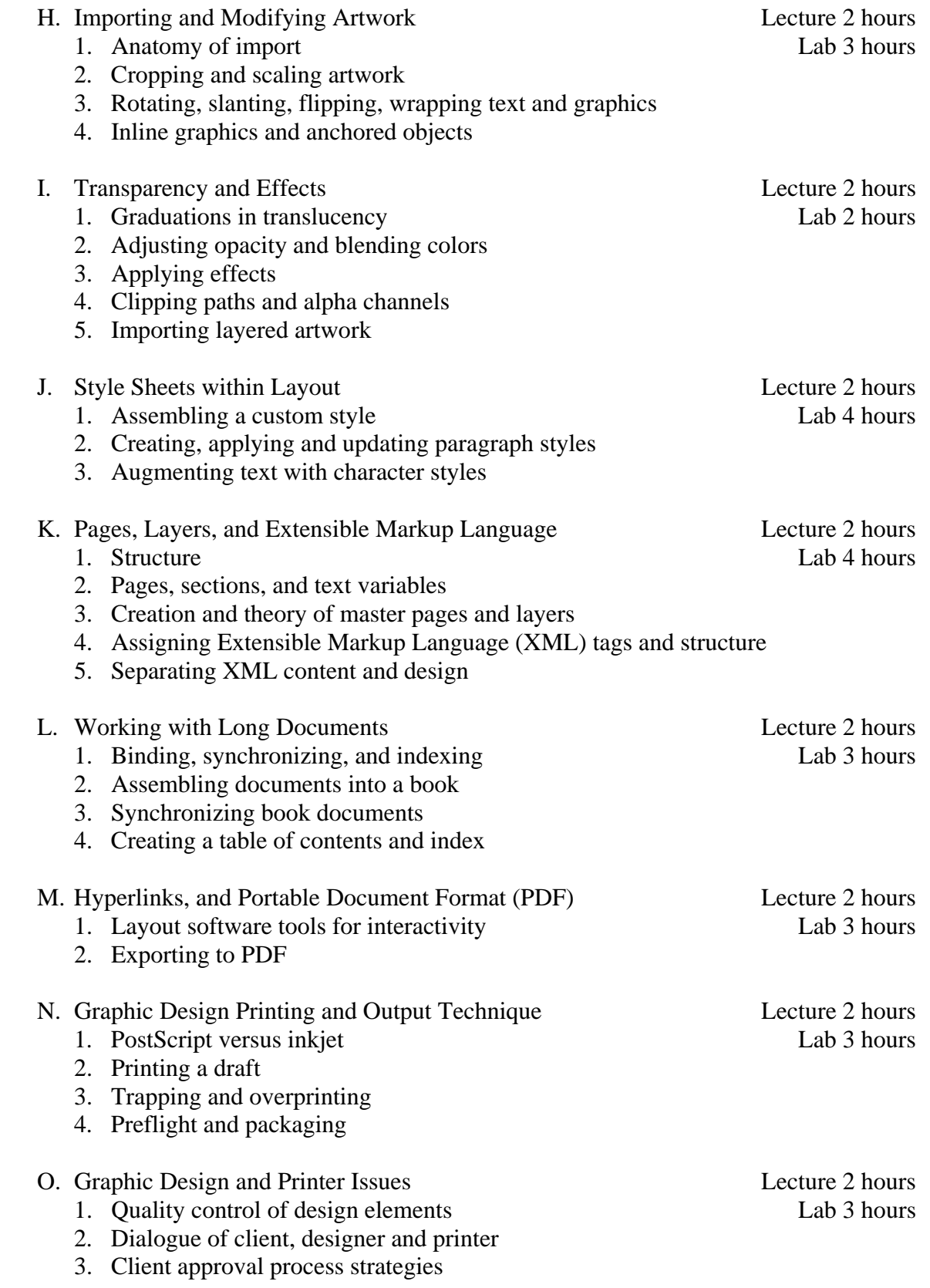

Art 135 Page 4

- - 1. Presentation structure Lab 3 hours
	- 2. Client dialogue
	- 3. Introduction to portfolio structures

## **V. Methods of Instruction**

The following instructional methodologies may be used in the course:

- 1. lecture/demonstration;
- 2. case study discussion;
- 3. student presentations.

# **VI. Out of Class Assignments**

The following out of class assignments may be used in this course:

- 1. preliminaries: show examples of sketches, and any preliminary versions of the project as well as research on assigned topics;
- 2. topic driven assignments demonstrating:
	- a. typography,
	- b. layout,
	- c. composition,
	- d. software.

## **VII. Methods of Evaluation**

The following methods of evaluation may be used in this course:

- 1. topic driven assignments;
- 2. critiques and evaluation of individual and group projects;
- 3. critiques and evaluation of midterm and final projects.

# **VIII. Textbook**

Christopher Smith. *Adobe InDesign CS6 Digital Classroom*. John Wiley & Sons, Inc., 2012.

11th Grade Textbook Reading Level. ISBN: 978-1-118-12406-2.

# **IX. Student Learning Outcomes**

Upon successful completion of the required coursework, the student will be able to:

- 1. develop solutions to assignments incorporating the critical elements of Graphic Design and Graphic Design software;
- 2. demonstrate knowledge and technical skill in Graphic Design layout software.

P. Presentation Lecture 2 hours